# **Apollon** *Release 0.1.3*

**Mar 23, 2020**

## **Contents**

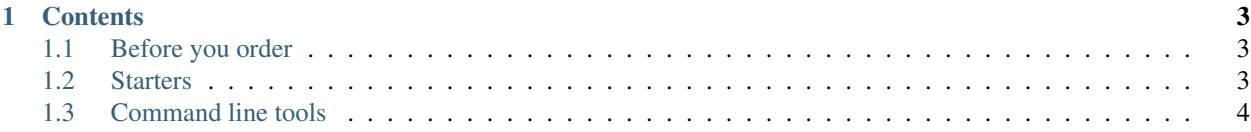

*apollon* is a feature extraction and modelling frame work for music data analysis. It handles low-level audio feature extraction, their aggreagation using Hidden Markov models, and comparison by means of the Self-Organizing Map. See the *[Starters](#page-6-2)* chapter for gentle introduction to the mentioned concepts.

## CHAPTER 1

#### **Contents**

#### <span id="page-6-1"></span><span id="page-6-0"></span>**1.1 Before you order**

#### **1.1.1 1. Download**

Download the repository from the gitlab server using git clone git@gitlab.rrz.uni-hamburg. de:bla7667/apollon.git

#### **1.1.2 2. Installation**

To install apollon, navigate to its repository's source directory and install using pip: '' cd path/to/apollon pip install .  $\ddot{\phantom{0}}$ 

### <span id="page-6-2"></span>**1.2 Starters**

#### **1.2.1 1. Audio Feature Extraction**

Extract some of the most common low-level audio feauters.

#### **1.2.2 2. Hidden Markov Model**

Estimate Poisson-distributed Hidden Markov Models.

#### **1.2.3 3. Self-Organizing Map**

Train some Self-organizing maps.

## <span id="page-7-0"></span>**1.3 Command line tools**

Apollon comes with a set of command line tools for those who do not want or do not need to work with the API. These utilities provide access to the most common use cases, that is, extracting features, training HMMs, training SOMS.

The command line tools, however, cannot replace the API completely. Many thinks like setting HMM hyper parameters are not possible at the moment.

All command line tools are invoked using the master command apollon. Each use case is implemented as a subcommand.

```
apollon TRACK_FILE FEATURE_PATH [-m --mstates] [-o --outpath]
```
- genindex
- modindex